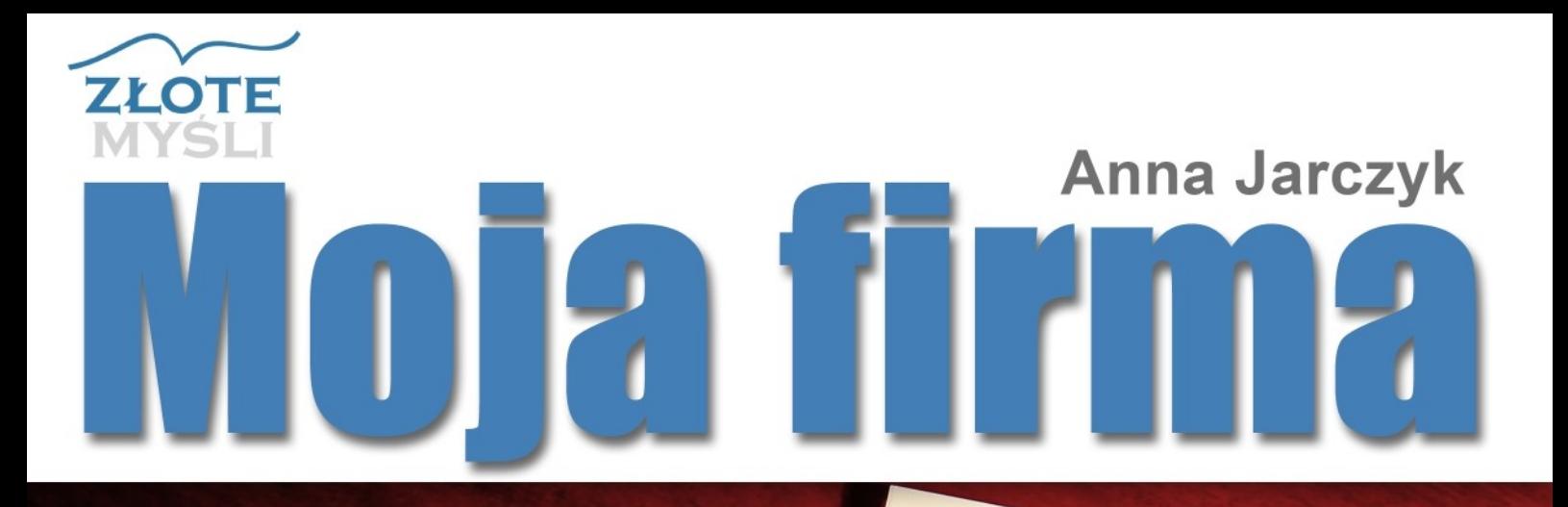

# Czyli krók po króku od formalnosei do przedsiębiorczości

# Niniejszy **darmowy** ebook zawiera fragment pełnej wersji pod tytułem: "Moja [firma"](http://wlasna-firma.zlotemysli.pl/index1.php) Aby przeczytać informacje o pełnej wersji, [kliknij](http://wlasna-firma.zlotemysli.pl/index1.php) tutaj

#### **Darmowa publikacja** dostarczona przez

[ReklamaStron.pl](http://ReklamaStron.pl/)

**Niniejsza publikacja może być kopiowana, oraz dowolnie rozprowadzana tylko i wyłącznie w formie dostarczonej przez Wydawcę. Zabronione są jakiekolwiek zmiany w zawartości publikacji bez pisemnej zgody wydawcy. Zabrania się jej odsprzedaży, zgodnie z [regulaminem Wydawnictwa Złote Myśli.](http://www.zlotemysli.pl/index1.php?c=regulamin)**

© Copyright for Polish edition by [ZloteMysli.pl](http://www.zlotemysli.pl/index1.php) Data: 20.08.2006 Tytuł: Moja firma (fragment utworu) Autor: Anna Jarczyk

Projekt okładki: Marzena Osuchowicz Korekta: Sylwia Fortuna Skład: Anna Popis-Witkowska

Internetowe Wydawnictwo Złote Myśli Złote Myśli s.c. ul. Daszyńskiego 5 44-100 Gliwice WWW: [www.ZloteMysli.pl](http://www.zlotemysli.pl/index1.php) EMAIL: kontakt@zlotemysli.pl

**Wszelkie prawa zastrzeżone. All rights reserved.**

# **SPIS TREŚCI**

<span id="page-2-0"></span>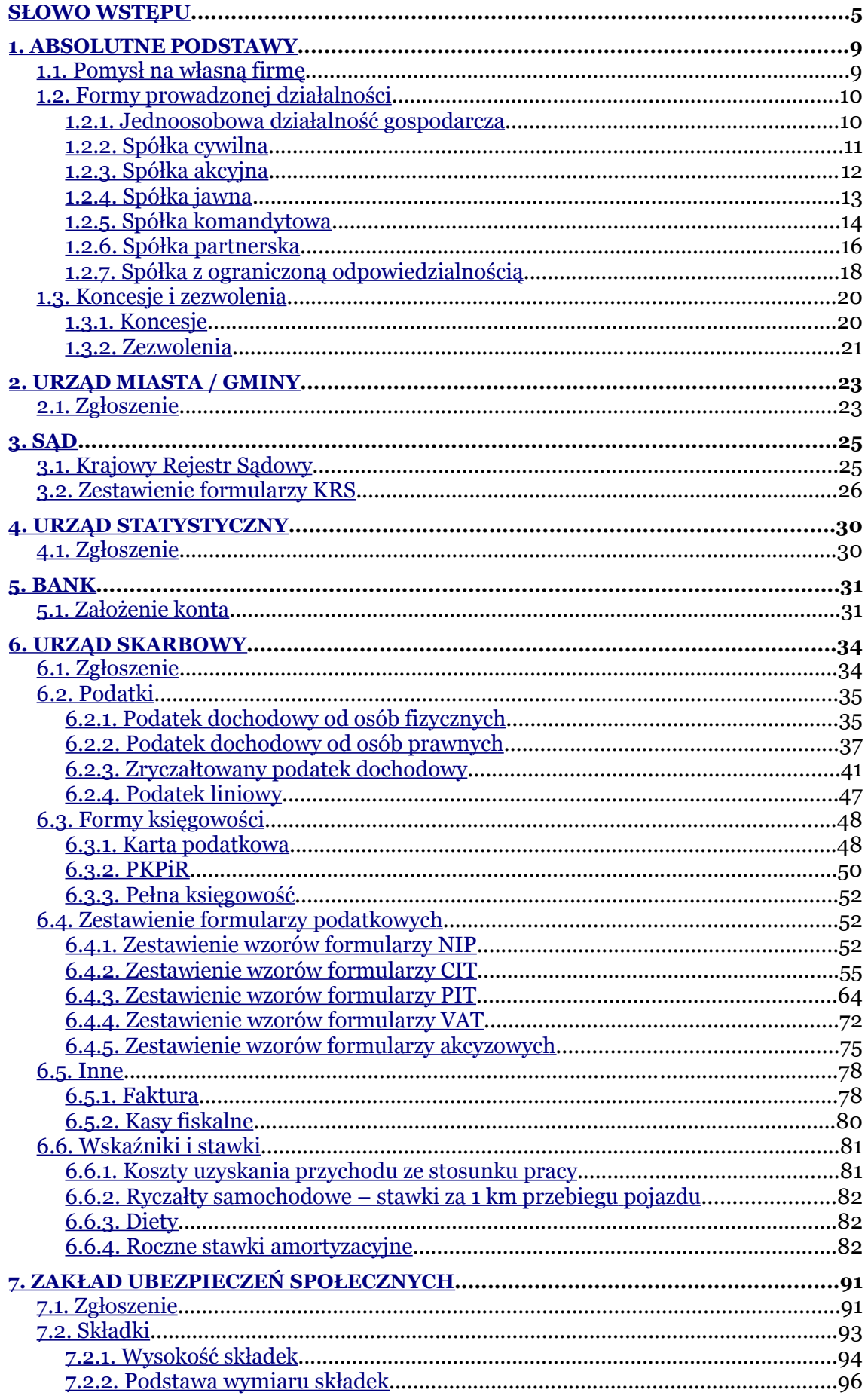

<span id="page-3-0"></span>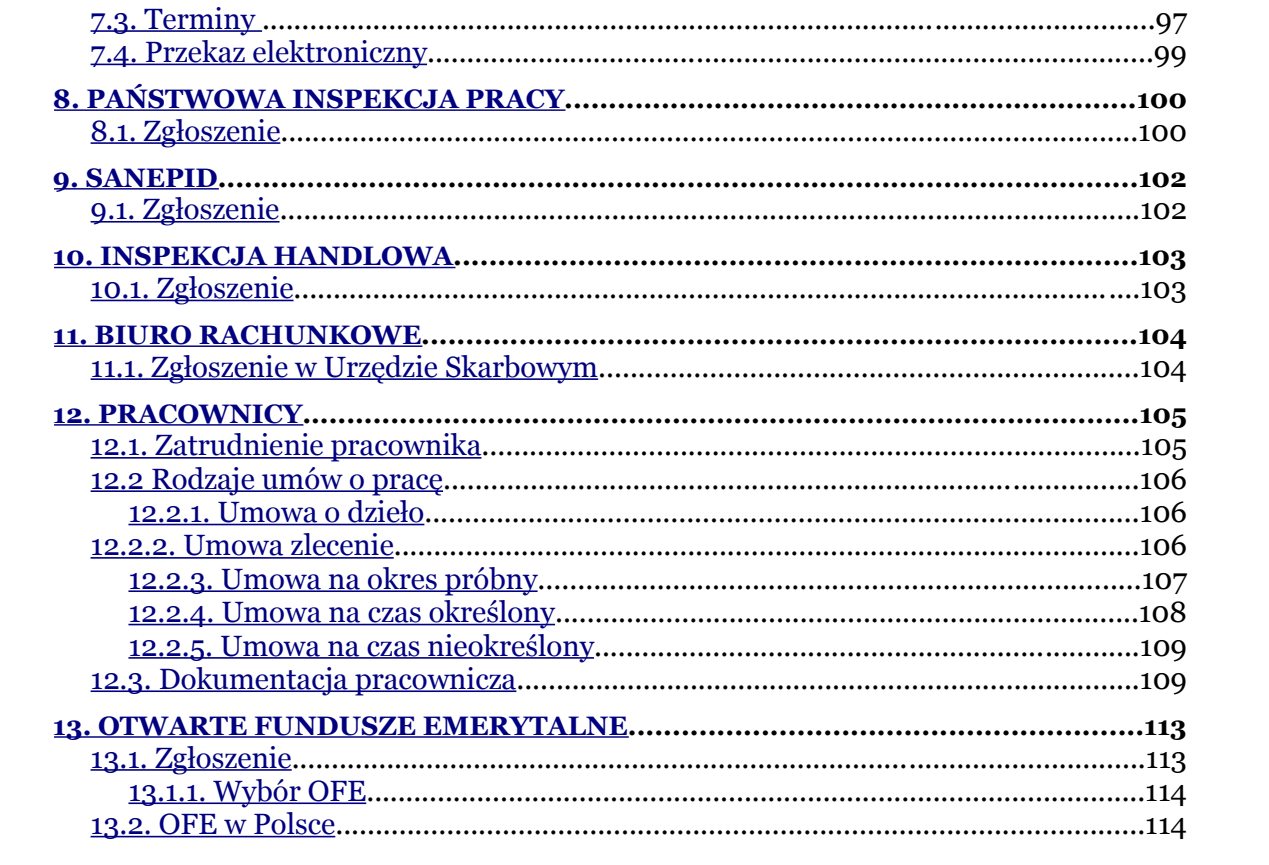

# <span id="page-4-0"></span>**Słowo wstępu**

W związku z dynamicznym rozwojem sektora małych i średnich przedsiębiorstw w Polsce pragniemy Państwu przedstawić krótki kurs **MOJA FIRMA, czyli krok po kroku od formalności do przedsiębiorczości**.

W prosty i wygodny sposób przedstawimy najważniejsze aspekty prowadzenia własnej działalności gospodarczej w Polsce w 2006 roku.

Postaramy się rozwiać wszelkie wątpliwości związane z formalnościami i prawnymi aspektami prowadzenia firmy oraz zatrudnienia pracowników.

Wskażemy plusy i minusy różnych form działalności. Jeżeli zastanawiasz się nad rozpoczęciem Własnej działalności, nasz kurs pozwoli wybrać najlepsze i najbardziej optymalne rozwiązania dla Twojego pomysłu.

Postaramy się odpowiedzieć na pytania z zakresu prawa handlowego, podatkowego, działalności gospodarczej i pracy.

Kurs **MOJA FIRMA** dostarczy niezbędnych informacji, ale również pozwoli uporządkować wiedzę **PRZYSZŁEGO PRZEDSIĘBIORCY**.

# **Czego się dowiesz?**

Podczas naszych lekcji chcemy Ci przybliżyć następujące informacje:

## 1. Absolutne podstawy

- 1.1. Pomysł
- 1.2. Formy prowadzonej działalności
	- 1.2.1. Działalność jednoosobowa
	- 1.2.2. Spółka cywilna
	- 1.2.3. Spółka akcyjna
	- 1.2.4. Spółka jawna
	- 1.2.5. Spółka komandytowa
	- 1.2.6. Spółka partnerska
	- 1.2.7. Spółka z o. o.

1.3.Zezwolenia i koncesje

- 2. Urząd Miasta / Gminy
	- 2.1.Zgłoszenie
- 3. Sąd
	- 3.1. Krajowy Rejestr Sądowy

## 3.2.Zestawienie formularzy

## 4. Urząd Statystyczny

## 4.1.Zgłoszenie

# 5. Bank

5.1.Założenie konta

## 6. Urząd Skarbowy

- 6.1. Zgłoszenie
- 6.2. Podatki
	- 6.2.1. Podatek dochodowy od osób fizycznych
	- 6.2.2. Podatek dochodowy od osób prawnych
	- 6.2.3. Zryczałtowany podatek dochodowy

# 6.2.4. Podatek liniowy

- 6.3. Formy księgowości
	- 6.3.1. Karta podatkowa
	- 6.3.2. Podatkowa Księga Przychodów i Rozchodów

## 6.3.3. Pełna księgowość

# 6.4. Zestawienie formularzy podatkowych

6.4.1. NIP 6.4.2. CIT 6.4.3. PIT 6.4.4.VAT 6.4.5. Akcyza

6.5. Inne

6.5.1. Faktura

6.5.2. Kasy fiskalne

6.6. Wskaźniki i stawki

6.6.1. Koszty uzyskania przychodu

6.6.2. Ryczałty samochodowe

6.6.3. Diety

6.6.4.Stawki amortyzacyjne

7. ZUS

7.1. Zgłoszenie do ubezpieczeń

7.2. Składki

7.3. Terminy

7.4.Przekaz elektroniczny

## 8. Państwowa Inspekcja Pracy

8.1.Zgłoszenie

## 9. Sanepid

9.1.Zgłoszenie

10. Inspekcja Handlowa

10.1.Zgłoszenie

## 11. Biuro rachunkowe

11.1.Zgłoszenie w Urzędzie Skarbowym

## 12. Pracownicy

- 12.1. Zatrudnienie pracownika
- 12.2. Rodzaje umów o pracę
- 12.3.Dokumentacja pracownicza

## 13. OFE

13.1. Zgłoszenie

13.1.1. Wybór OFE

13.2. OFE w Polsce

# <span id="page-9-1"></span>**1. Absolutne podstawy**

# <span id="page-9-0"></span>**1.1. Pomysł na własną firmę**

Dobry pomysł na własny biznes to klucz do osiągnięcia sukcesu. Podstawą każdego działania jest idea, jednak nawet genialny pomysł musi zostać dobrze przemyślany i zweryfikowany przez szereg metod badawczych. Aby rozpocząć własną działalność, musisz wiedzieć, w co i jak zainwestować. Przedsiębiorca zaczyna od pomysłu, ale musi również umieć wprowadzić go w życie i modyfikować w miarę potrzeb.

Żyjemy w czasach, gdy otwarcie własnej firmy to nie problem. Ale utrzymanie się na rynku to już zupełnie inna sprawa. Aby odnieść sukces, trzeba dokładnie przeanalizować produkt lub usługę wprowadzane na rynek oraz nasze możliwości. Jedynie oferta innowacyjna ma szansę przebicia i zdobycia szerszego grona nabywców.

Zanim rozpoczniesz rejestrację własnej firmy, 10 razy przemyśl i przeanalizuj swój pomysł, szukając jego słabych stron.

W swoich założeniach musisz uwzględnić:

1. Rodzaj oferowanych produktów i usług

- 2. Wielkość rynku i popytu
- 3. Działającą konkurencję
- 4. Możliwości finansowe oraz kalkulację kosztów
- 5. Sposoby promocji i reklamy

Dopiero po rozpatrzeniu tych aspektów zacznij załatwiać formalności związane z założeniem własnej firmy.

# <span id="page-11-1"></span>**2. Urząd Miasta / Gminy**

# <span id="page-11-0"></span>**2.1. Zgłoszenie**

Aby rozpocząć działalność jako jednoosobowy podmiot gospodarczy, musisz udać się do Urzędu Miasta lub Gminy i złożyć wniosek o wpis do ewidencji działalności gospodarczej. Najpóźniej w terminie do 14 dni otrzymasz zaświadczenie o wpisie Twojej firmy do ewidencji. Składając wniosek, uiszczasz opłatę administracyjną. Jej wysokości ustalana jest przez rady gmin i miast i waha się w zakresie 70 - 100 złotych, natomiast każda zmiana podlega opłacie w wysokości 50 złotych. Osoby bezrobotne, rozpoczynające działalność gospodarczą, są zwolnione z tej opłaty, jednakże muszą dostarczyć zaświadczenie z Urzędu Pracy, że są w nim zarejestrowane.

Jeżeli planujesz prowadzenie działalności w postaci spółki cywilnej, to każdy ze wspólników musi uzyskać osobny wpis do ewidencji. We wnioskach każdy ze wspólników wpisuje jednak taką samą nazwę firmy.

Formularz wniosku o wpis do ewidencji działalności gospodarczej zawiera następujące informacje:

1. oznaczenie przedsiębiorcy

- 2. miejsce i adres zamieszkania
- 3. miejsce wykonywania działalności
- 4. określenie przedmiotu działalności gospodarczej według kodów **PKD**
- 5. datę rozpoczęcia działalności

Wymagane dokumenty:

- 1. umowa najmu (jeżeli działalność prowadzisz w innym miejscu niż wskazuje adres zameldowania)
- 2. umowa spółki (dotyczy spółki cywilnej)

Oczywiście może również nastąpić sytuacja, gdy nie otrzymamy spisu do ewidencji. Stanie się tak, gdy przedmiot działalności byłby niezgodny z prawem (reguluje to ustawa o Prawie działalności gospodarczej), błędnie lub niezgodnie z prawdą wypełniony został wniosek o wpis do ewidencji lub gdy wobec przyszłego przedsiębiorcy prawomocnie orzeczono zakaz wykonywania działalności gospodarczej, którą chce zgłosić.

Od takiej decyzji można się odwołać do wojewody lub wnieść skargę do NSA.

# <span id="page-13-1"></span>**3. Sąd**

# <span id="page-13-0"></span>**3.1. Krajowy Rejestr Sądowy**

Każdy podmiot gospodarczy, zobligowany odpowiednimi przepisami prawa, musi zostać zarejestrowany w Krajowym Rejestrze Sądowym. Wpisu dokonuje się na podstawie odpowiedniego wniosku złożonego w Sądzie Rejestrowym właściwym dla danego podmiotu gospodarczego.

Tabela przedstawia wykaz odpowiednich wniosków i załączników właściwych dla danego podmiotu gospodarczego. Do każdego wniosku muszą być dołączone oryginały lub uwierzytelnione notarialnie odpisy wymaganych dokumentów dotyczących danego podmiotu.

W przypadku błędnego wypełnienia wniosku lub jego nieopłacenia jest on zwracany bez wzywania o jego uzupełnienie lub opłacenie. Jeżeli wniosek dotyczy wpisu podmiotu do Krajowego Rejestru Sądowego i w ciągu siedmiu dni od daty doręczenia zarządzenia o jego zwrocie zostanie złożony poprawnie wypełniony i należycie opłacony nowy wniosek o wpis podmiotu, to wywołuje on skutek od daty złożenia pierwotnego wniosku. Skutek ten nie występuje w razie kolejnego zarządzenia o zwrocie wniosku.

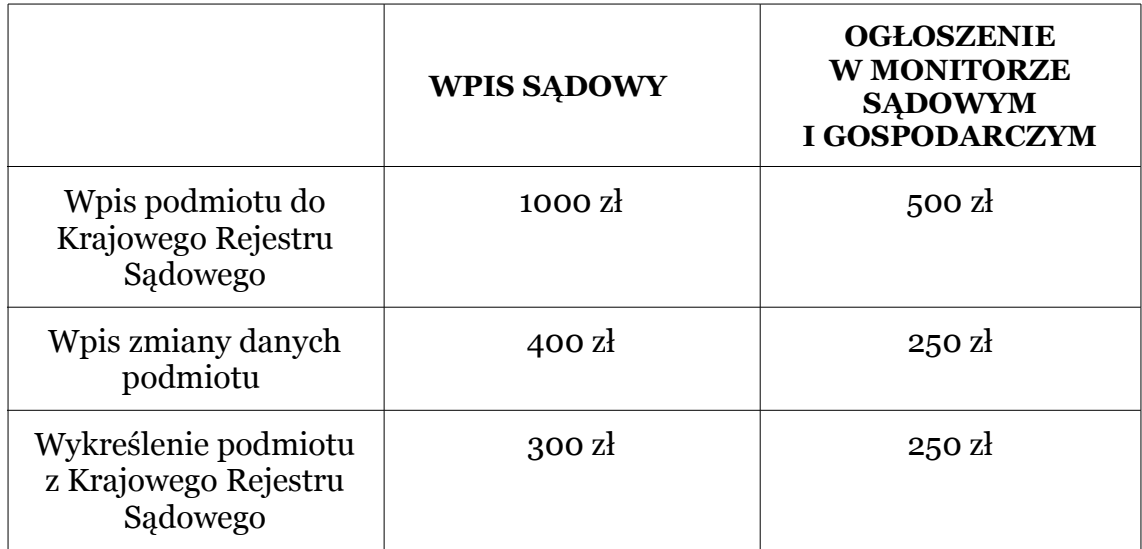

# *Wysokość opłat przedstawia poniższa tabela:*

# <span id="page-14-0"></span>**3.2. Zestawienie formularzy KRS**

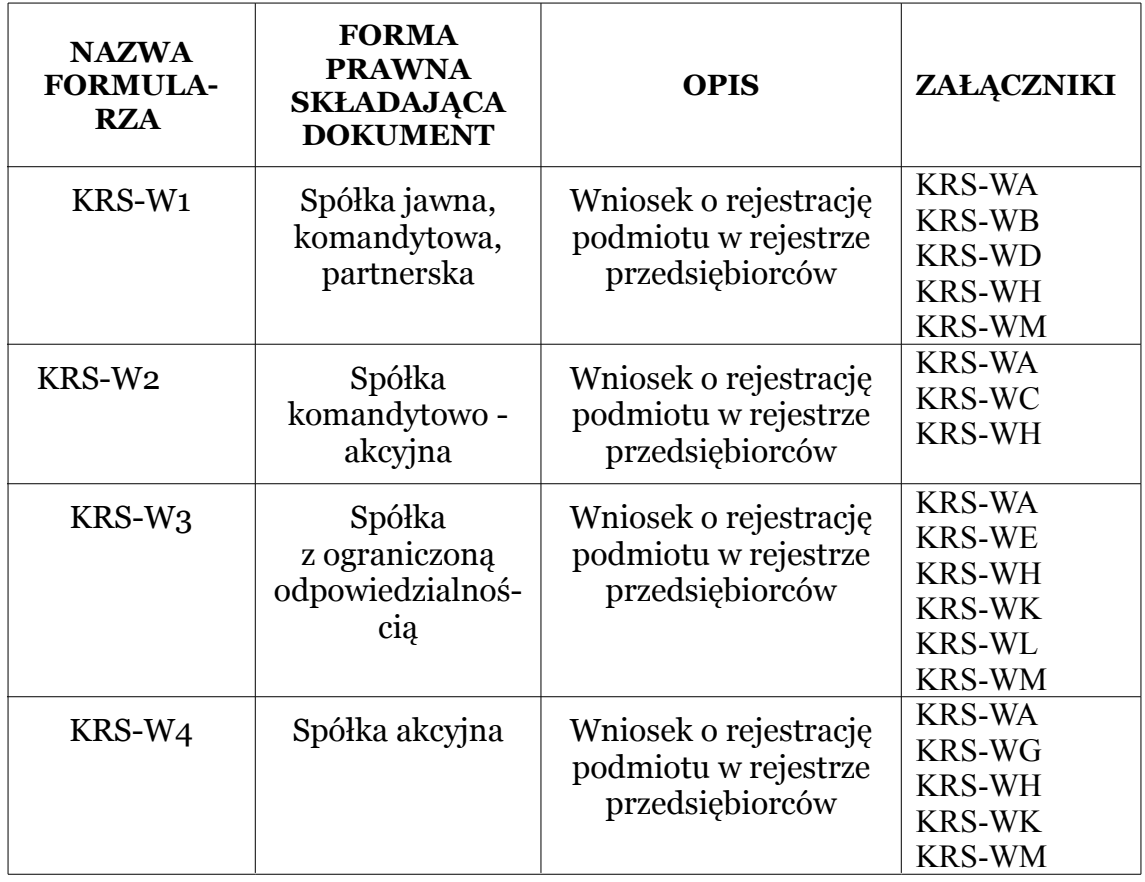

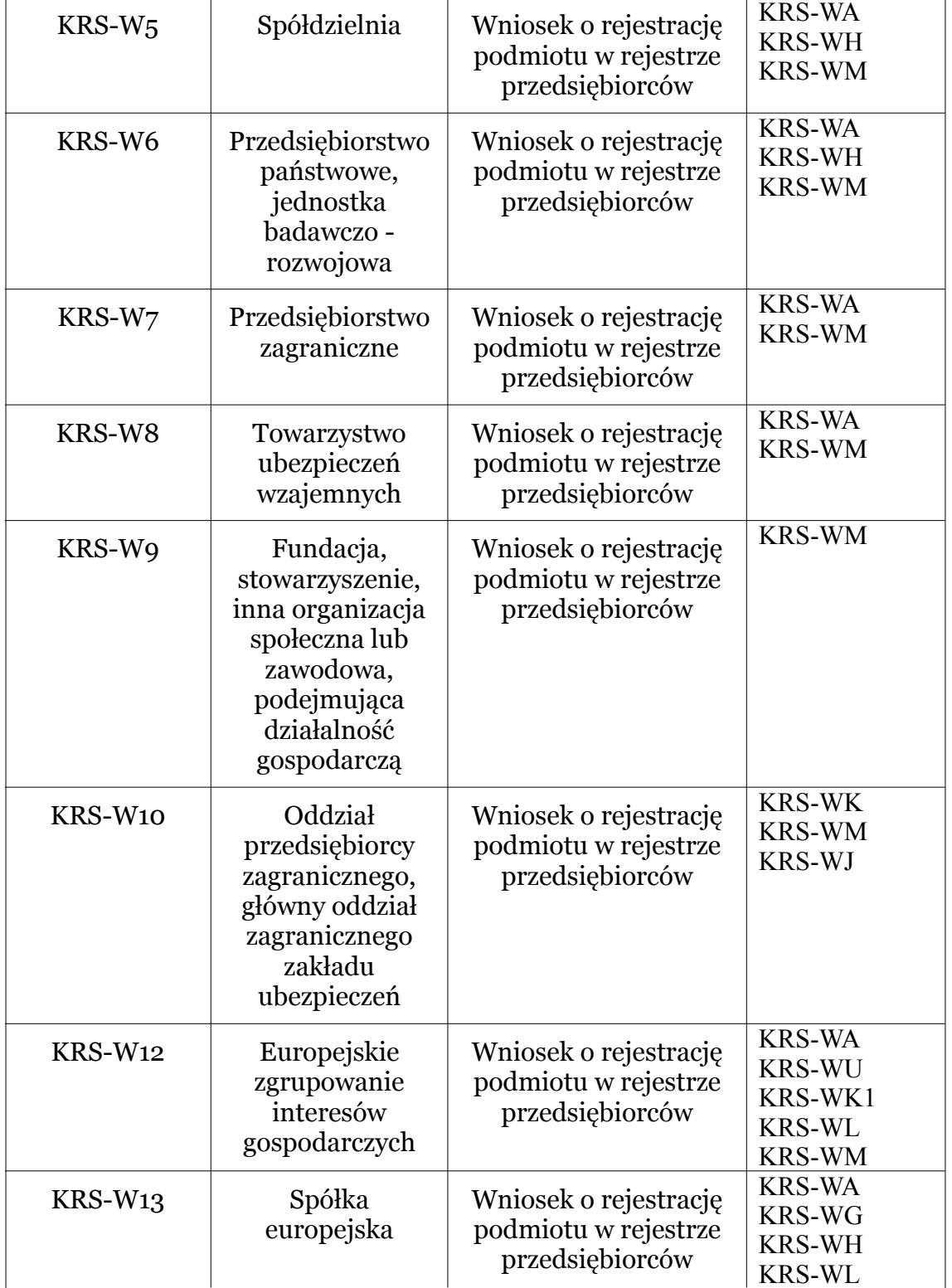

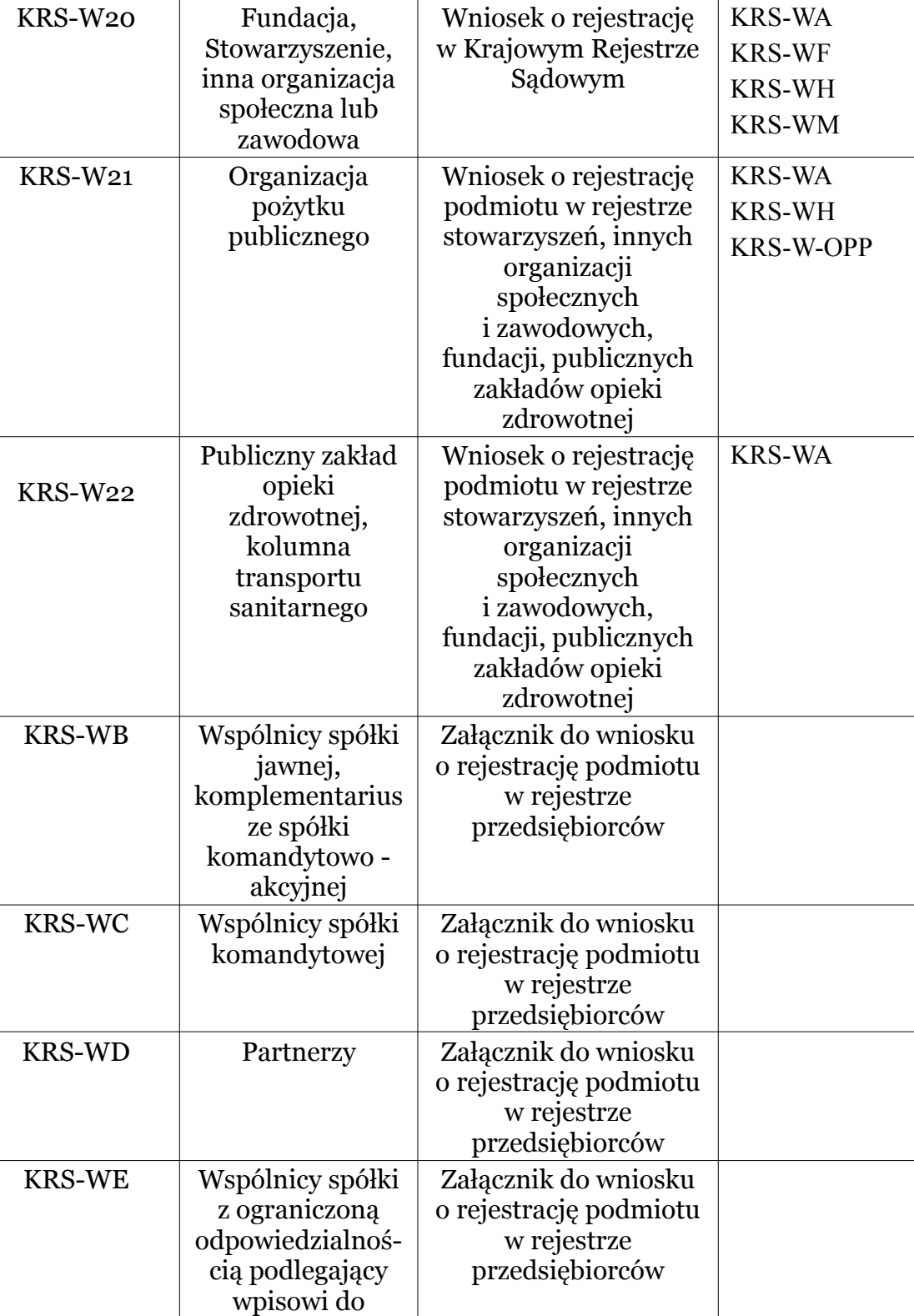

 $\mathbb{I}$ 

rejestru

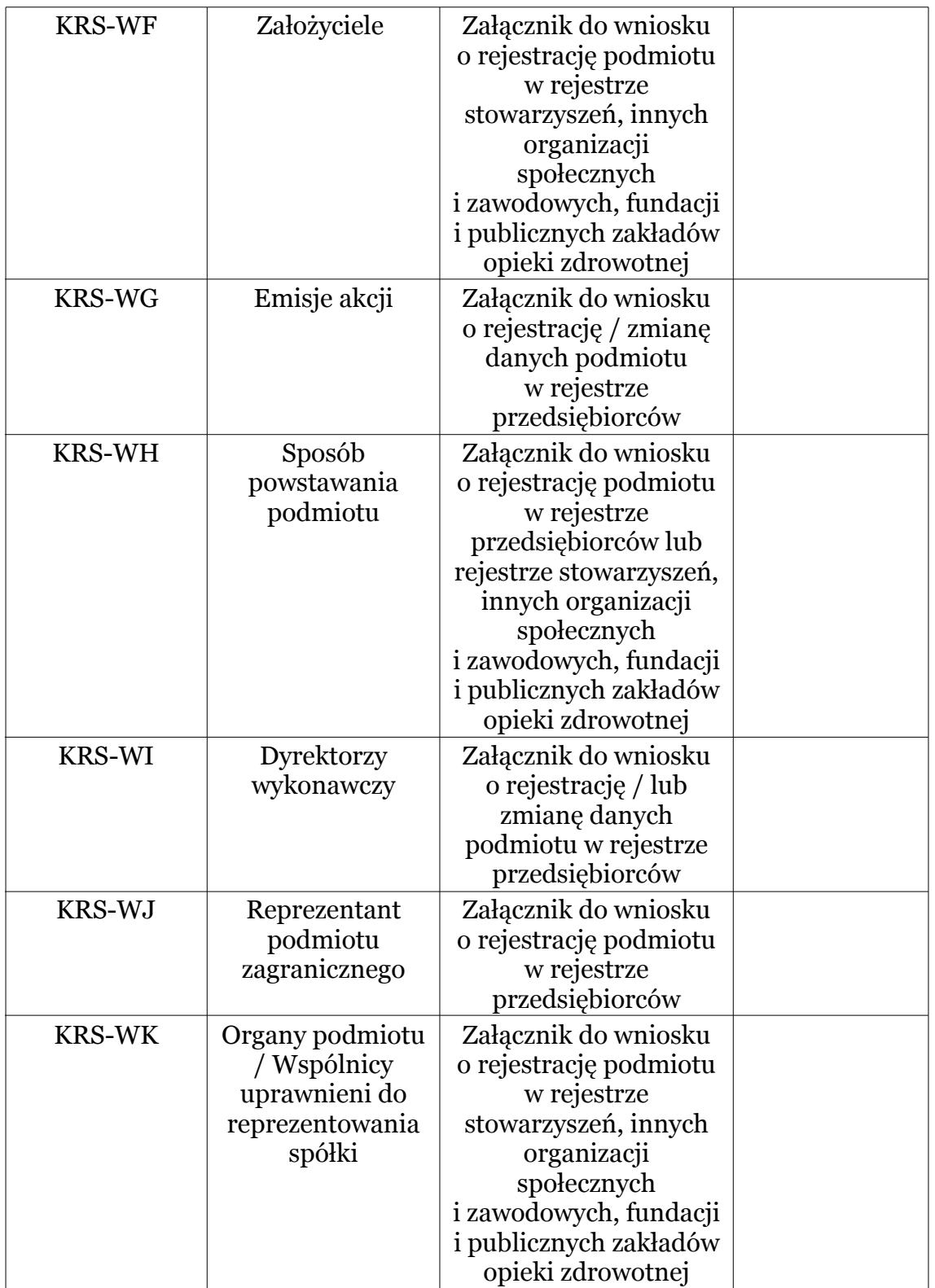

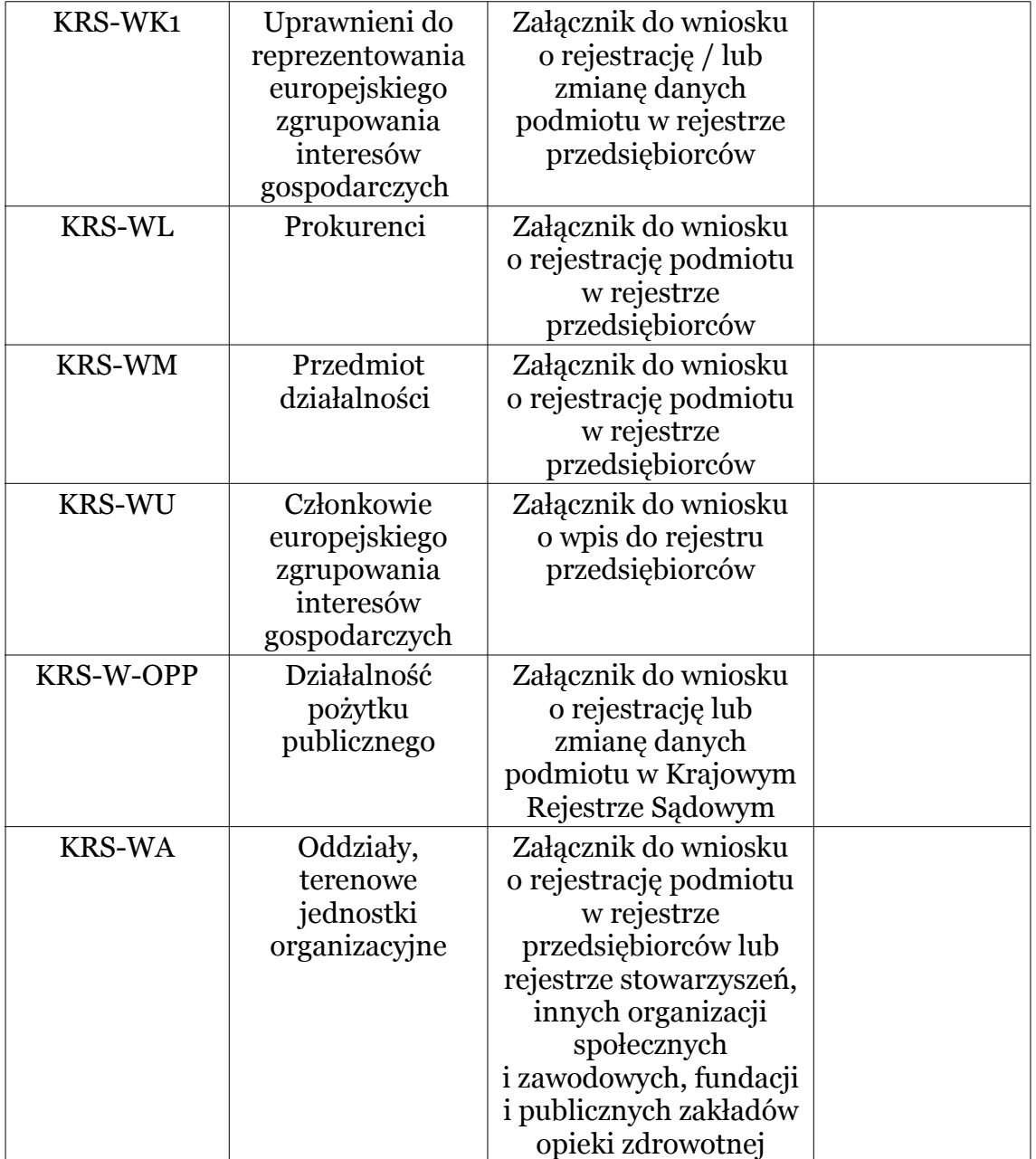

# <span id="page-19-1"></span>**4. Urząd Statystyczny**

# <span id="page-19-0"></span>**4.1. Zgłoszenie**

Z zaświadczeniem o wpisie do ewidencji należy udać się do właściwego dla Twojego miejsca zamieszkania Urzędu Statystycznego i złożyć wniosek RG-1 o nadanie numeru identyfikacji statystycznej REGON. Masz na to 14 dni od daty otrzymania wpisu do ewidencji. Numer REGON nadawany jest w dniu złożenia wniosku i nie podlega opłacie. Najpóźniej numer REGON otrzymasz do 14 dni od daty złożenia wniosku. Wymagane dokumenty:

- 1. zaświadczenie o wpisie do ewidencji działalności gospodarczej
- 2. umowa spółki (dotyczy spółki cywilnej)

Wnioski na formularzach RG-1 składają zarówno osoby fizyczne prowadzące działalność gospodarczą, jak i osoby prawne oraz jednostki organizacyjne nie mające osobowości prawnej. W przypadku osób prawnych i innych jednostek organizacyjnych należy złożyć dodatkowe dokumenty. Ich rodzaj zależy od formy prawnej jednostki. Mogą to być:

- 1. ustawa powołująca jednostkę lub akt założycielski
- 2. statut lub regulamin jednostki
- 3. wypis z Krajowego Rejestru Sądowego

# <span id="page-20-1"></span>**5. Bank**

# <span id="page-20-0"></span>**5.1. Założenie konta**

Kiedy posiadasz już numer REGON, NIP, wpis do ewidencji działalności gospodarczej, możesz założyć konto w banku. Okres oczekiwania na nadanie numeru NIP jest dość długi, dlatego też większość banków umożliwia otwarcie konta jedynie na podstawie dwóch pozostałych dokumentów.

Możesz również przedstawić potwierdzoną przez Urząd Skarbowy kopię złożenia wniosku UBEZPIECZEŃ nadanie NIP. Oczywiście w późniejszym terminie należy dostarczyć do banku kopię decyzji o nadaniu NIP.

Wymagane dokumenty:

- 1. zaświadczenie o wpisie do ewidencji działalności gospodarczej
- 2. zaświadczenie o nadaniu numeru REGON
- 3. decyzja o nadaniu numeru NIP
- 4. dowód osobisty
- 5. umowa spółki (dotyczy spółki cywilnej)

## 6. pieczątka

Obowiązek posiadania rachunku bankowego i dokonywania rozliczeń za jego pośrednictwem dotyczy przedsiębiorców, których miesięczne rozliczenia z jedną firmą osiągną 10.000 EURO oraz przedsiębiorców, których obrót z innymi firmami przekracza 3.000 EURO. Do posiadania konta w banku zobowiązani są również przedsiębiorcy, którzy prowadzą podatkową księgę przychodów i rozchodów lub księgi handlowe, są płatnikami podatku od towarów i usług VAT lub działają w formie spółek prawa handlowego. Nie muszą natomiast dokonywać rozliczeń za pośrednictwem banków ci przedsiębiorcy, którzy są opodatkowani w formie ryczałtu lub karty podatkowej oraz ci, którzy notują zyski niższe niż 3.000 EURO.

Za założenie konta banki zwykle nie pobierają opłaty, należy jednak liczyć się z miesięcznymi kosztami prowadzenia rachunku oraz z opłatami za dokonywane operacje. Koszty te są zróżnicowane w zależności od tego, w jakim banku posiadamy konto. Warto więc przed założeniem konta dokładnie przestudiować ofertę banków.

W momencie gdy uzyskasz już numer konta , przekaż jego numer do właściwego Urzędu Skarbowego, gdyż z tą instytucją obowiązują rozliczenia bezgotówkowe. Możesz oczywiście wartość podatku zapłacić w kasie lub na poczcie, ale w sytuacji, gdy to Urząd będzie musiał zwrócić nadwyżkę podatku, przeleje pieniądze jedynie na Twoje konto firmowe.

Przedsiębiorca ma obowiązek zawiadomienia urzędu skarbowego o posiadaniu rachunku bankowego związanego z wykonywaną działalnością. W przypadku posiadania więcej niż jednego rachunku, przedsiębiorca ma obowiązek wskazania jednego z nich jako rachunku podstawowego (również bank musi zostać powiadomiony o fakcie, iż rachunek umiejscowiony w danym banku jest rachunkiem podstawowym) oraz wszystkich innych rachunków, podając nazwy i adresy banków oraz numery rachunków bankowych.

W przypadku jakichkolwiek zmian, np. otworzenia kolejnego rachunku, zmiany numeru rachunku, zamknięcia rachunku, przedsiębiorca ma obowiązek powiadomić urząd skarbowy w ciągu 14 dni od daty ich wystąpienia.

Zakładając spółkę, która wymaga wpłaty kapitału w formie gotówki, musicie założyć konto w banku jeszcze przed rejestracją spółki, ponieważ w Krajowym Rejestrze Sądowym jednym z wymaganych dokumentów jest oświadczenie o wniesieniu kapitału do spółki.

# <span id="page-22-1"></span>**6.3. Formy księgowości**

# <span id="page-22-0"></span>**6.3.1. Karta podatkowa**

Karta podatkowa jest najprostszą formą opodatkowania. Nie wymaga prowadzenia ksiąg, składania deklaracji oraz wpłacania zaliczek na podatek dochodowy. Podatek opłacany jest w stałej,

zryczałtowanej wysokości do dnia 7 miesiąca za miesiąc poprzedni oraz za grudzień do 28 grudnia. Wysokość podatku pomniejszona jest o składkę na ubezpieczenie zdrowotne nie przekraczające odpowiedniej stawki.

Aby móc rozliczać się w takiej formie, należy spełnić warunki określone w ustawie o zryczałtowanym podatku dochodowym.

Zryczałtowany podatek dochodowy w formie karty podatkowej mogą płacić podatnicy prowadzący działalność:

- 1. usługową lub wytwórczo-usługową
- 2. usługową w zakresie handlu detalicznego żywnością, napojami, wyrobami tytoniowymi oraz kwiatami, z wyjątkiem napojów o zawartości alkoholu powyżej 1,5%
- 3. usługową w zakresie handlu detalicznego artykułami nieżywnościowymi, z wyjątkiem handlu paliwami silnikowymi, środkami transportu samochodowego, częściami i akcesoriami do pojazdów mechanicznych, ciągnikami rolniczymi i motocyklami oraz z wyjątkiem handlu artykułami nieżywnościowymi objętego koncesjonowaniem
- 4. gastronomiczną jeżeli nie jest prowadzona sprzedaż napojów o zawartości alkoholu powyżej 1,5%
- 5. w zakresie usług transportowych wykonywanych przy użyciu jednego pojazdu

- 6. w zakresie usług rozrywkowych
- 7. w zakresie sprzedaży posiłków domowych w mieszkaniach, jeżeli nie jest prowadzona sprzedaż napojów o zawartości alkoholu powyżej 1,5%
- 8.w wolnych zawodach, polegającą na świadczeniu usług w zakresie ochrony zdrowia ludzkiego
- 9. w wolnych zawodach, polegającą na świadczeniu przez lekarzy weterynarii usług weterynaryjnych, w tym również sprzedaż preparatów weterynaryjnych wymienionych w pozycjach: 24.42.13-60, 24.42.21-65, 24.42.21-69, 24.42.23-40 ex oraz 24.41.51-90.19 Polskiej Klasyfikacji Wyrobów i Usług, w związku ze świadczonymi usługami
- 10.w zakresie opieki domowej nad dziećmi i osobami chorymi
- 11.w zakresie usług edukacyjnych, polegającą na udzielaniu lekcji na godziny
- 12.osoby fizyczne, w tym rolnicy równocześnie prowadzący gospodarstwo rolne.

Stawki karty podatkowej określone są kwotowo i zależą od:

- 1. rodzaju i zakresu prowadzonej działalności
- 2. liczby zatrudnionych pracowników

3. liczby mieszkańców miasta, w którym prowadzona jest działalność.

Wysokość podatku dochodowego w formie karty podatkowej ustalana jest w drodze decyzji naczelnika urzędu skarbowego odrębnie za każdy rok podatkowy

## <span id="page-25-0"></span>**6.3.2. PKPiR**

Podatnik rozliczający podatek dochodowy na zasadach ogólnych lub w postaci podatku liniowego obowiązany jest do prowadzania Podatkowej Księgi Przychodów i Rozchodów. Wymaga to jednak pewnej wiedzy i doświadczenia w stosowaniu przepisów. Taka forma pozwala rozliczać faktycznie poniesione koszty i przy wysokich kosztach jest korzystniejsza w porównaniu z ryczałtem.

Podatkową księgę przychodów i rozchodów prowadzą również osoby:

- Duchowne

- Prowadzące działy specjalne produkcji rolnej pod warunkiem, że zgłosiły w Urzędzie Skarbowym chęć prowadzenia takiej księgowości

- Wykonujące działalność na podstawie umów agencyjnych.

Podatkowej księgi przychodów i rozchodów nie prowadzą osoby, które:

- Prowadzą księgi rachunkowe
- Wykonują zawód adwokata wyłącznie w zespole adwokackim
- Wykonują usługi przewozu osób i towarów taborem konnym
- Wybrały opodatkowanie podatkiem ryczałtowym
- Dokonują sprzedaży środków trwałych po likwidacji działalności.

Decydując się na założenie PKPiR należy w terminie 20 dni zawiadomić o tym właściwy Urząd Skarbowy. Wpisem otwierającym Księgę jest spis z natury. W Księdze rejestruje się wszystkie operacje gospodarcze przeprowadzane przez firmę, a więc dokonujemy wpisu przychodów z działalności oraz wynikających z nich kosztów.

Podatnicy korzystający z Podatkowej księgi przychodów i kosztów zobowiązani są dodatkowo do prowadzenia rejestrów zakupu i sprzedaży. Łącznie z Podatkową Księgą Przychodów i Rozchodów należy prowadzić również:

- Ewidencję wyposażenia
- Ewidencję Środków Trwałych
- Ewidencję przebiegu pojazdu
- Ewidencję pożyczek i zastawionych rzeczy
- Ewidencję kupna i sprzedaży wartości dewizowych
- Rejestr podatku od czynności cywilnoprawnych
- Karty przychodów pracowników

Rozliczając się na zasadach ogólnych należy, co miesiąc składać deklarację PIT-5 oraz wpłacać wynikającą z niej zaliczkę na podatek dochodowy. Za miesiąc grudzień nie składa się deklaracji, a zaliczka na podatek równa jest wysokości zaliczki w listopadzie.

# <span id="page-27-0"></span>**6.3.3. Pełna księgowość**

Jest to najbardziej sformalizowana forma księgowości. Pełną księgowość muszą prowadzić:

- 1. spółki handlowe
- 2. osoby fizyczne, spółki cywilne osób fizycznych, spółki jawne osób fizycznych oraz spółki partnerskie, jeżeli ich obrót netto w poprzednim roku obrotowym nie przekroczył 800 000 euro.

Przed rozpoczęciem prowadzenia pełnej księgowości należy zawiadomić o tym właściwy Urząd Skarbowy. Stosowanie pełnej księgowości podlega ustawie o rachunkowości, co oznacza, że należy ujmować wszystkie operacje gospodarcze na kontach oraz tworzyć właściwe sprawozdania finansowe.

# <span id="page-28-0"></span>**Jak skorzystać z wiedzy zawartej w pełnej wersji ebooka?**

Więcej praktycznych porad znajdziesz w pełnej wersji ebooka. Zapoznaj się z opisem na stronie:

**[http://wlasna-firma.zlotemysli.pl](http://wlasna-firma.zlotemysli.pl/index1.php)**

# **Krok po [kroku](http://wlasna-firma.zlotemysli.pl/index1.php) od formalności do [przedsiębiorczości](http://wlasna-firma.zlotemysli.pl/index1.php)**

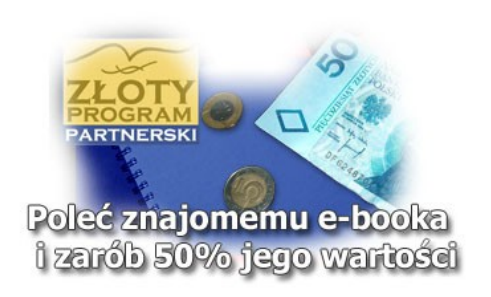

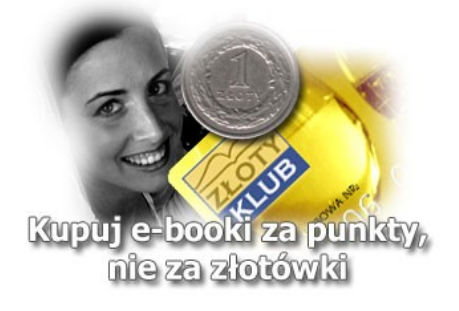

Copyright by Wydawnictwo **Złote [Myśli](http://www.zlotemysli.pl/index1.php)** & Anna Jarczyk

# **POLECAMY TAKŻE PORADNIKI:**

## **Marketing internetowy w praktyce** [– Angus Mcleod](http://marketing-internetowy.zlotemysli.pl/index1.php)

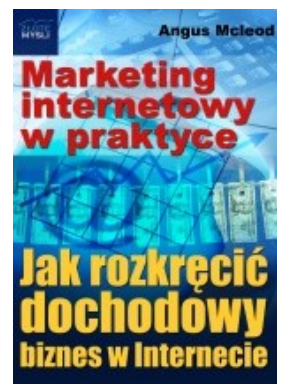

#### *Dowiedz się krok [po kroku,](http://marketing-internetowy.zlotemysli.pl/index1.php) jak rozkręcić [dochodowy](http://marketing-internetowy.zlotemysli.pl/index1.php) biznes w Internecie.*

Jeśli myślisz poważnie o biznesie internetowym i chcesz się dowiedzieć czym jest marketing internetowy od praktyka, na pewno poważnie zastanowisz się nad inwestycją w ebooka "Marketing [internetowy](http://marketing-internetowy.zlotemysli.pl/index1.php) w praktyce".

#### **Więcej o tym poradniku przeczytasz na stronie: [http://marketing-internetowy.zlotemysli.pl](http://marketing-internetowy.zlotemysli.pl/index1.php)**

*"Świat jest podzielony w stosunku 80/20, także w dziedzinie marketingu i jego skuteczności. Jeśli chcesz należeć do 20% osiągających sukces, to ta publikacja jest dla ciebie lekturą obowiązkową."*

*Krzysztof Abramek*

# **Idealny [pracownik](http://pracownik.zlotemysli.pl/index1.php)** – Miłosz Młynarz

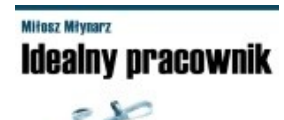

#### *Jak [zatrudnić właściwego kandydata](http://pracownik.zlotemysli.pl/index1.php) [do pracy](http://pracownik.zlotemysli.pl/index1.php) w Twojej firmie?*

Poznaj skuteczny system i **sekrety skutecznej rekrutacji** wzorowych pracowników, których będzie Ci zazdrościła konkurencja!

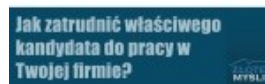

**Więcej o tym poradniku przeczytasz na stronie: [http://pracownik.zlotemysli.pl](http://pracownik.zlotemysli.pl/index1.php)**

*"Bardzo dobre wskazówki w kierunku doboru personelu."*

*Franciszek Michałek, właściciel firmy*

#### **Zobacz pełen katalog naszych praktycznych poradników na stronie [www.zlotemysli.pl](http://www.zlotemysli.pl/index1.php)**